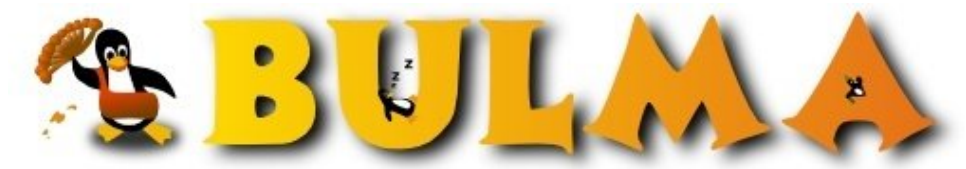

Bisoños Usuarios de GNU/Linux de Mallorca y Alrededores | Bergantells Usuaris de GNU/Linux de Mallorca i Afegitons

**Introducció a la programació (6684 lectures)** Per **Antoni Aloy López**, *[aaloy](mailto:aaloy _ARROBA_ bulma.net?subject=Articulo%20%27Introducci%F3%20a%20la%20programaci%F3%27%20en%20Bulma)* (<http://trespams.com>) Creado el 18/11/2002 16:42 modificado el 18/11/2002 16:43

> *Des de la Universitat Jaume I ens arriba una magnífica [iniciació a la programació](http://marmota.act.uji.es/MTP/teoria.shtml)(1) que fa servir [Python](http://www.python.org)(2) com a llenguatge vehicular.*

Es tracte d'un [llibre complet](http://marmota.act.uji.es/MTP/teoria.shtml)<sup>(1)</sup> de 360 pàgines que han elaborat un grup de professors de la Universitat Jaume I.

En lloc de fer servir el mètode d'utilitzar pseudocodi per a que els alumnes aprenguin a programar, per després fer-los fer les pràctiques en Pascal o C, aquesta gent fa servir Python con a llenguatge vehicular. Així el bot entre pseudocodi i llenguatge de programació pràcticament no existeix. A més té per mi un gran avantatge adicional, permet començar a tocar el codi ja des del començament, sense tenir que aprendre't les peculiaritats d'un entorn de programació.

A més fitxau-vos que aquesta aproximació fa que la gent comenci a conéixer el que és la llicència GPL i d'aquí GNU i el moviment del sofware lliure, a partir d'un dels seus representants, el llenguatge Python.

Enhorabona per la feina feta!

## **Lista de enlaces de este artículo:**

- 1.<http://marmota.act.uji.es/MTP/teoria.shtml>
- 2.<http://www.python.org>

E-mail del autor: aaloy \_ARROBA\_ bulma.net **Podrás encontrar este artículo e información adicional en: <http://bulma.net/body.phtml?nIdNoticia=1599>**